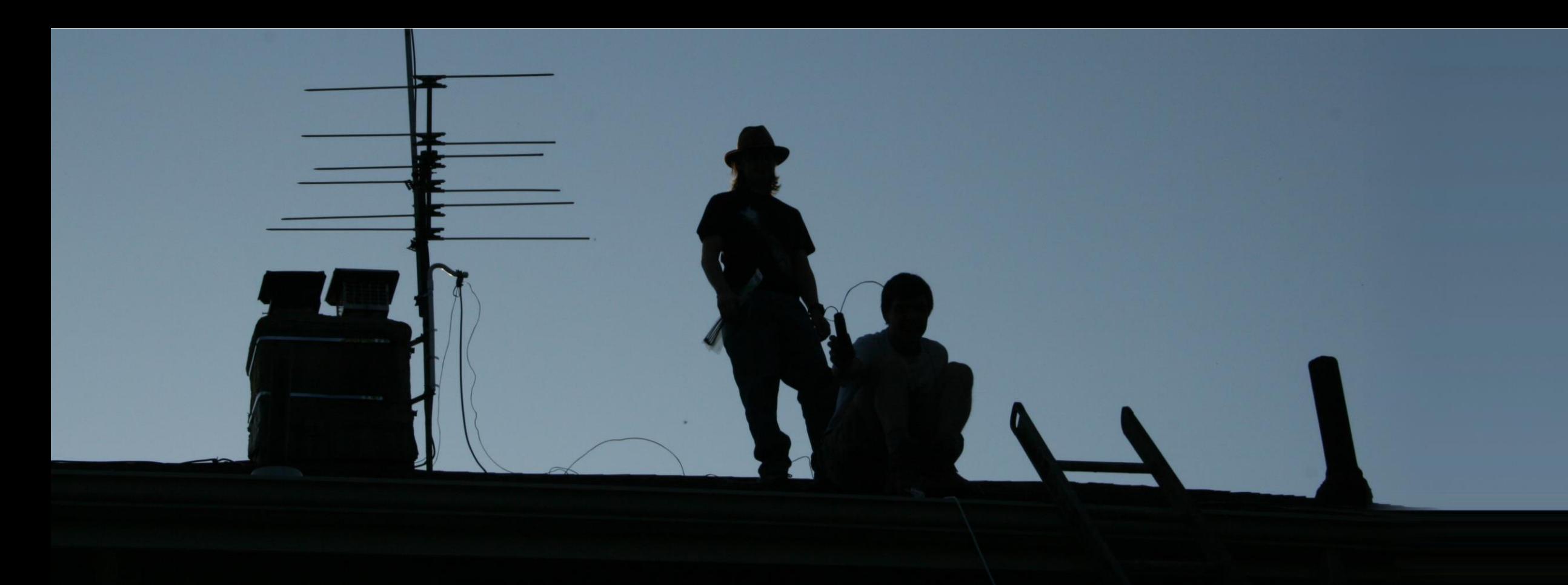

### Nicholas J. Guerra<sup>1</sup>, James P. Fox<sup>1</sup>, Thomas Pisano<sup>1</sup>, Michael Molzen<sup>1</sup>, and Nathaniel A. Frissell<sup>1</sup> **1University of Scranton**

# **nicholas.guerra@scranton.edu**

# **Implementation of the Revised SuperDARN MSTID MUSIC Algorithm in the DARNtids Analysis Toolkit**

# **ITIT-24 – CEDAR Conference 2024**

### **Introduction**

- DARNtids [\(https://github.com/w2naf/DARNtids\)](https://github.com/w2naf/DARNtids) is a python-based software package that detects and characterizes MSTID activity in SuperDARN observations. It was originally developed to produce the results for *Frissell et al.* (2016). An architecture for the library has been mapped.
- DARNtids first detects the levels of MSTID activity in the SuperDARN data, and then runs the PyDARNMusic ([https://github.com/hamSCI/pydarnmusic\)](https://github.com/hamSCI/pydarnmusic) analysis software on event periods with significant MSTID activity.
- The Multiple Signal Classification (MUSIC) algorithm in PyDARNMusic calculates MSTID period, wavelength, speed, and propagation direction.

### **Classifying Data & MSTID Activity**

• The get\_mstid\_scores() function returns a score for how many radars saw MSTIDs in a given day. Each radar and analysis window contributes to the

The DARNtids Architecture and Flow of Control has been outlined.

- 
- The algorithms responsible for determining good/bad periods of data, calculating MSTID index, and determining if a period is MSTID active or quiet have been identified and thoroughly investigated.
- As our team works on mitigating a bias in the MUSIC algorithm, I will be focusing on revamping the DARNtids library to incorporate the new MUSIC algorithm and eliminate existing redundancies, inefficiencies, and deprecations.

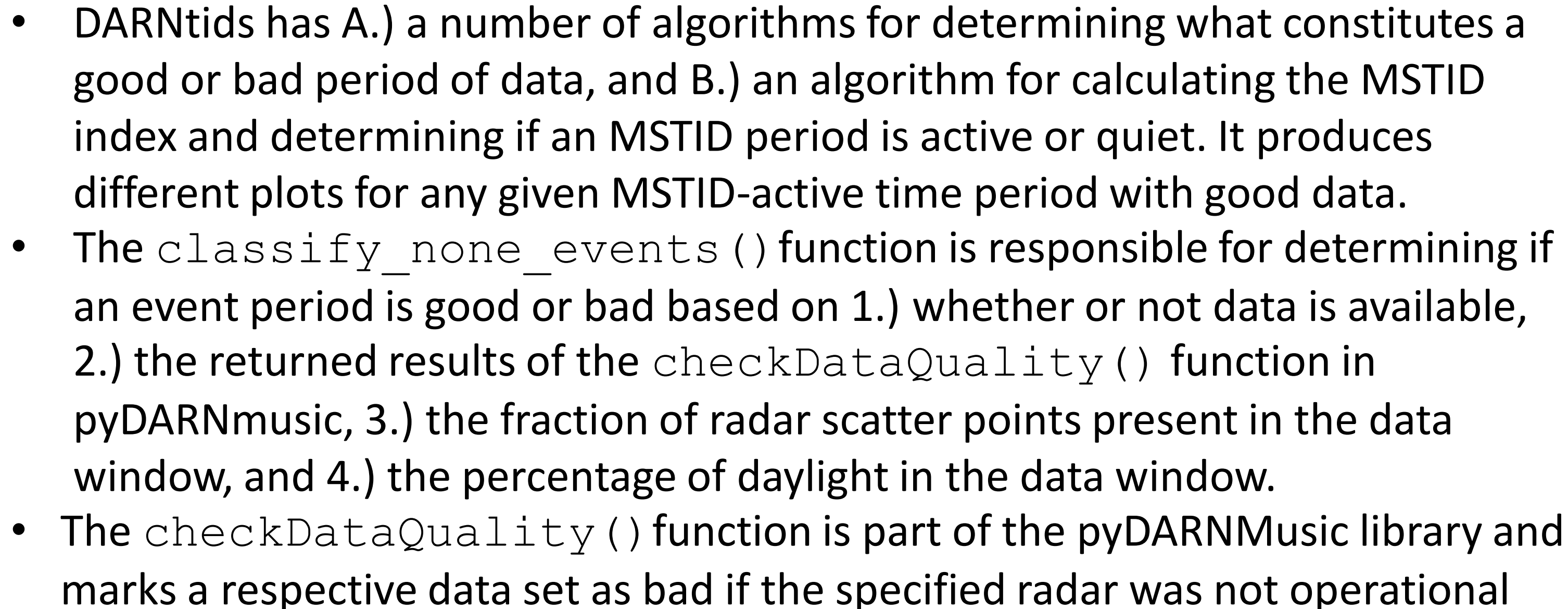

THE UNIVERSITY OF UNIVERSITY

- 
- 
- 
- 
- 

during the chosen time period.

score, such that: mstid  $\rightarrow$  +1, quiet -> -1, None -> 0.

### **Summary & Future Work**

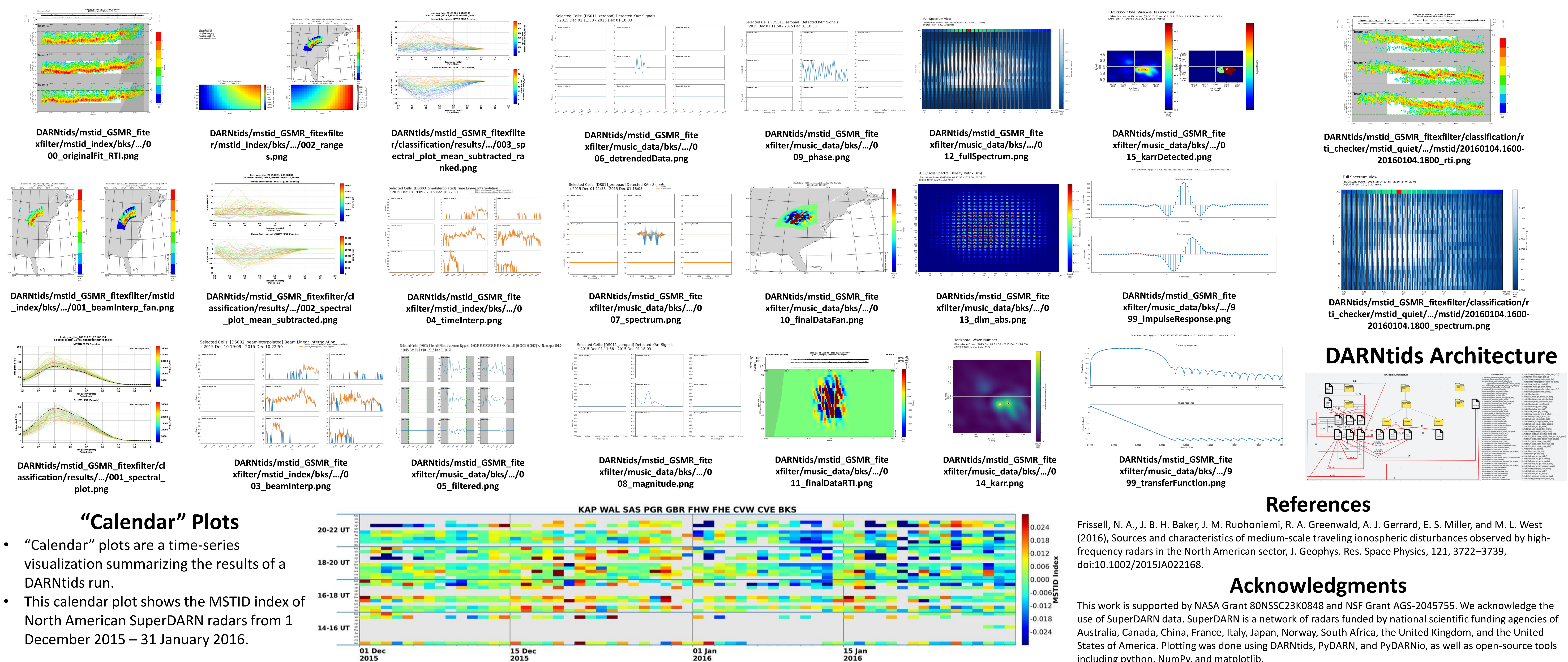

including python, NumPy, and matplotlib.

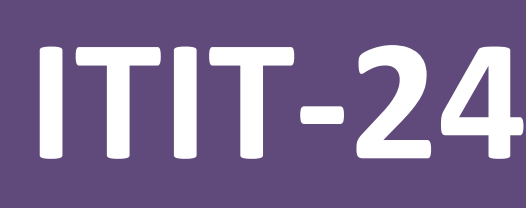

## **Plotting in DARNtids**